# **Programación II** Tema 1. Tipos Abstractos de Datos

#### Iván Cantador y Rosa Mª Carro

Escuela Politécnica Superior Universidad Autónoma de Madrid

#### **Contenidos** $\mathsf S$  , and the contract of the contract of the contract of the contract of the contract of the contract of the contract of the contract of the contract of the contract of the contract of the contract of the contract of

- Tipos Abstractos de Datos (TAD)
- Ejemplos de TAD
	- TAD Cadena de caracteres
	- TAD Número complejo
	- TAD Conjunto
- Implicaciones de los TAD
- Programación Orientada <sup>a</sup> Objetos (POO)

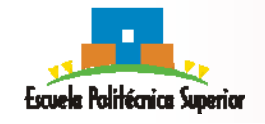

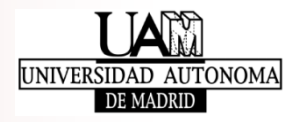

### **Contenidos**

#### • **Tipos Abstractos de Datos (TAD)**

- Ejemplos de TAD
	- TAD Cadena de caracteres
	- TAD Número complejo
	- TAD Conjunto
- Implicaciones de los TAD
- Programación Orientada <sup>a</sup> Objetos (POO)

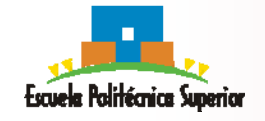

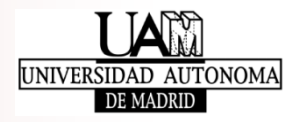

### • **Tipo Abstracto de Datos (TAD)**

- • Conjunto de datos con entidad propia (identidad definida) y funciones primitivas (operaciones básicas) aplicables sobre esos datos
	- Ejemplo de TAD: NumeroComplejo
		- •Datos: componente real <sup>+</sup> componente imaginaria
		- •Primitivas: conjugado, módulo, suma, resta, …

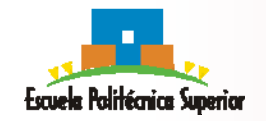

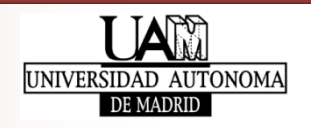

### • **Tipo Abstracto de Datos (TAD)**

- • Conjunto de datos con entidad propia (identidad definida) y funciones primitivas (operaciones básicas) aplicables sobre esos datos
	- Ejemplo de TAD: NumeroComplejo
		- •Datos: componente real <sup>+</sup> componente imaginaria
		- Primitivas: conjugado, módulo, suma, resta, …
- • Importante: funciones adicionales del TAD se construirán sólo <sup>a</sup> partir de sus primitivas

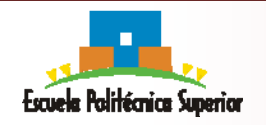

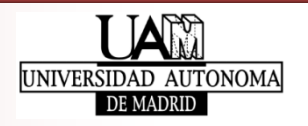

- **Tipo Abstracto de Datos (TAD)**
	- $\bullet$  Conjunto de datos con entidad propia (identidad definida) y funciones primitivas (operaciones básicas) aplicables sobre esos datos
		- Ejemplo de TAD: NumeroComplejo
			- $\bullet$ Datos: componente real <sup>+</sup> componente imaginaria
			- Primitivas: conjugado, módulo, suma, resta, …
	- $\bullet$  Importante: funciones adicionales del TAD se construirán sólo <sup>a</sup> partir de sus primitivas

### • **Estructura de Datos (EdD)**

- Tipos de datos concretos con los que representar los datos del TAD y <sup>a</sup> partir de los que implementar las funciones primitivas
	- Ejemplos de EdD para el TAD NumeroComplejo:

float cReal, cImaginaria; float componentes[2];

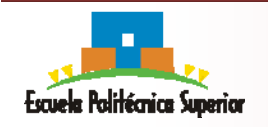

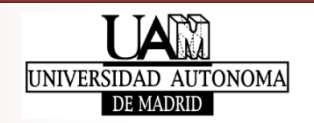

- Todo TAD se definirá como un modelo abstracto de unos elementos (datos) y unas operaciones (primitivas) *sin tener en cuenta sus estructura <sup>e</sup> implementación particulares*
	- **TAD Número complejo**: módulo, conjugado, suma, resta, producto, cociente, …
	- **TAD Conjunto** : tamaño, complemento, unión, intersección, …
	- **TAD Lista**: inserción de un elemento, búsqueda de un elemento, eliminación de un elemento, visualización, …
	- **TAD Grafo**: creación de un grafo vacío, inserción de un vértice, inserción de una arista, eliminación de un vértice, eliminación de una arista, distancia entre dos vértices, …

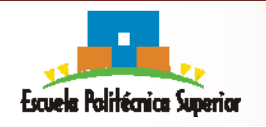

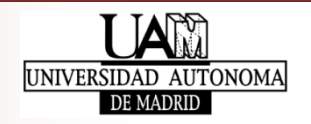

#### • **Abstracciones en un TAD**

- Abstracción de los datos
- Abstracción de las funcionalidades

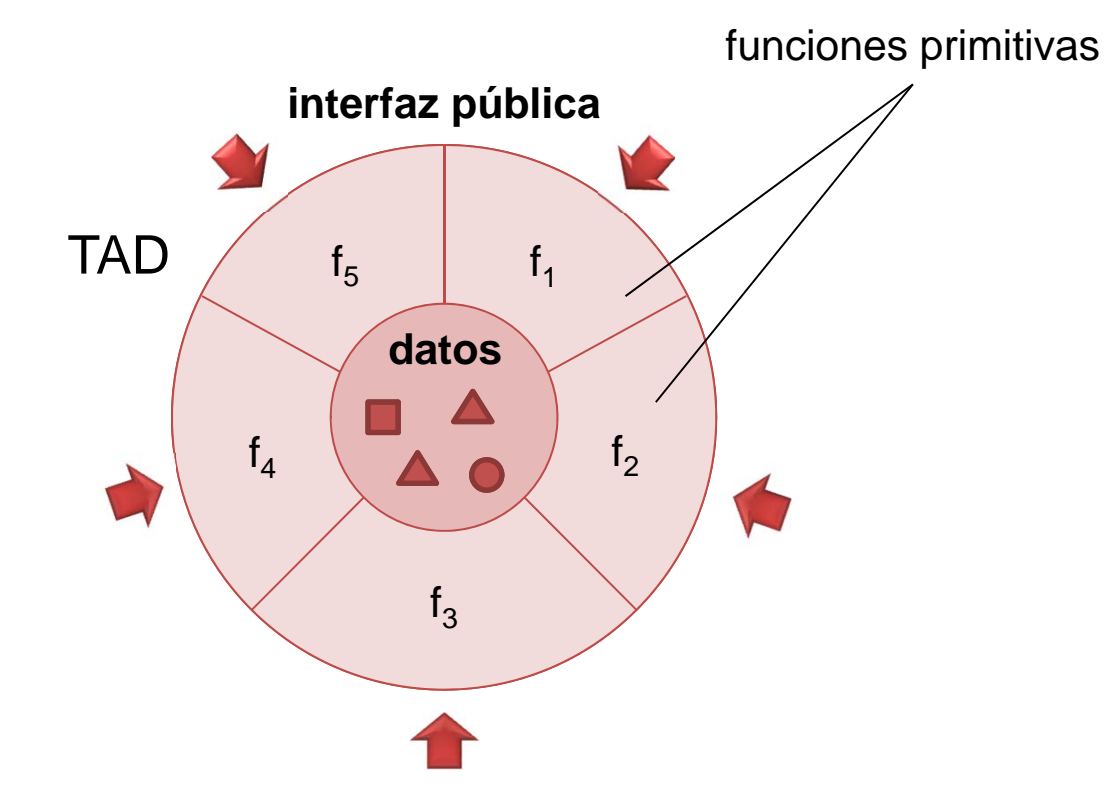

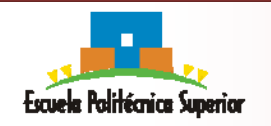

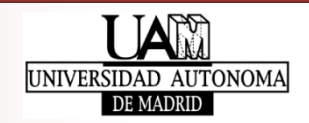

- **Abstracciones en un TAD**
	- **Abstracción de los datos**
		- ‐- Encapsulamiento de los datos, sin permitir su acceso directo, que se realizará sólo mediante funcionalidades definidas al efecto
		- ‐-  $Ej.:$  Complejo  $c$  = complejo\_crear(2.0, -5.0) real  $r =$  complejo\_getParteReal(c)
	- **Abstracción de las funcionalidades**
		- ‐ Ocultación de la implementación de las funcionalidades <sup>a</sup> través de funciones primitivas, constituyendo la *interfaz* de acceso y manejo de los datos internos

-
$$
Ej::
$$
 real  $m = \text{completejo_model}(c)$ 

Complejo c = complejo\_sumar(c1, c2)

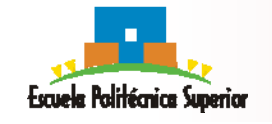

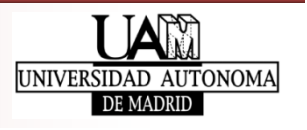

#### • **Abstracción de los datos**

- *Posibilita la definición y posterior (re)utilización de nuevos tipos de datos, dando <sup>a</sup> conocer sus posibles valores y las operaciones que trabajen sobre ellos, y evitando tener que conocer/entender su estructura interna*
	- ‐ El acceso <sup>a</sup> los valores de dichos datos se realiza sólo mediante las operaciones definidas sobre dicho TAD, sin preocuparnos de cómo son representados y tratados internamente

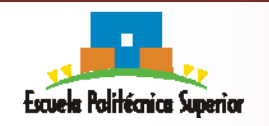

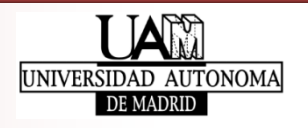

#### • **Abstracción de las funcionalidades**

- *Permite la realización de determinadas acciones sobre los datos sin tener que conocer cómo se hacen, en qué tiempo y con qué recursos; Dichas acciones:*
	- ‐Representan las operaciones más significativas
	- ‐ Tienen normalmente una relación casi directa entre las abstracciones funcionales obtenidas en el diseñodescendente: subproblemas

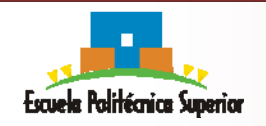

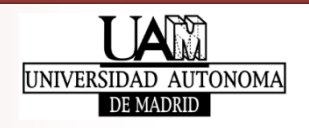

### **1. Especificación del TAD**

- ¿Qué nombre darle?
- ¿Qué datos (nombres, tipos, valores restringidos) tiene?
- ¿Cuáles (nombres,entradas,salidas) son sus funciones primitivas fundamentales, que acceden/modifican sus atributos?
- ¿Cuáles son funciones derivadas que se pueden implementar <sup>a</sup> partir de las fundamentales?
- **2. Definición de la EdD**
- **3. Atendiendo <sup>a</sup> la EdD elegida, pseudocódigo <sup>e</sup> implementación de las primitivas fundamentales y derivadas**
- **4. Documentación del código (especialmente la** *interfaz***)**

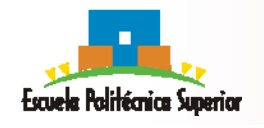

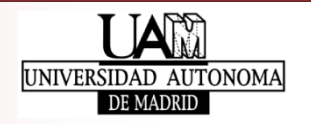

## **Ejemplos de TAD**

### • **TAD Cadena de caracteres**

- Lista ordenada de caracteres
- **TAD Número complejo**
	- Número complejo, con parte real y parte imaginaria

### • **TAD Conjunto**

- Colección de elementos no repetidos
- *Algunos otros TAD*
	- TAD Pila
	- TAD Cola
	- •TAD Lista enlazada
	- TAD Árbol
	- •TAD Grafo

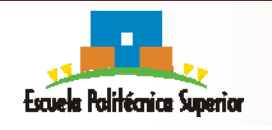

**Programación II – Tema 1: Tipos Abstractos de Datos** Escuela Politécnica Superior Universidad Autónoma de Madrid

Programación II

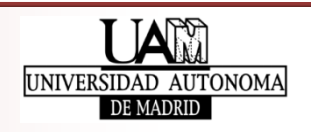

Este

tema

### **Contenidos**

- Tipos Abstractos de Datos (TAD)
- **Ejemplos de TAD**
	- •**TAD Cadena de caracteres**
	- TAD Número complejo
	- TAD Conjunto
- Implicaciones de los TAD
- Programación Orientada <sup>a</sup> Objetos (POO)

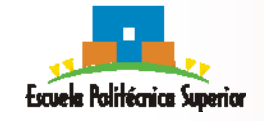

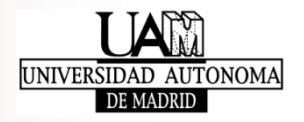

### • **EdD**

- Colección finita de caracteres pertenecientes a un alfabeto  ${\sum}$ s =  $[c_1 c_2 ... c_n]$   $c_i \in \Sigma$  $longitud(s) \ge 0$  si S = Ø  $\Rightarrow$  longitud(s) = 0
- Habrá una longitud máxima de cadena permitida CC\_MAX y un carácter especial de fin de cadena

p.e. con CC\_MAX=8 y carácter de fin de cadena @.

La cadena "PROG2" de longitud 5 sería:

**P ROG 2@**

- **Funciones primitivas**
	- **cc\_crear, cc\_liberar**
	- **cc\_vacia, cc\_llena**
	- •**cc\_insertarCaracter, cc\_extraerCaracter**

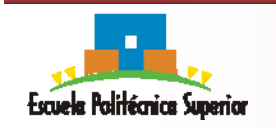

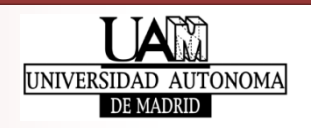

#### • **CCCrear**

- Prototipo: CC **cc\_crear**()
- Descripción: crea y devuelve una cadena de caracteres "vacía", es decir, sólo almacenando en ella el carácter especial de fin de cadena
- Entrada: ninguna
- Salida: cadena creada, vacía *(habría que especificar qué devolver en caso de error)*
- Modifica: nada

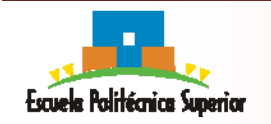

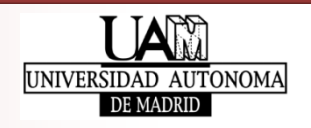

#### • **CCLiberar**

- Prototipo: void **cc\_liberar**(CC s)
- $\bullet$ Descripción: libera una cadena dejándola "vacía"
- Entrada: cadena s
- Salida: ninguna
- Modifica: cadena s, dejándola vacía

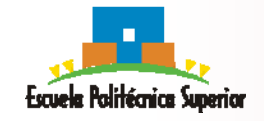

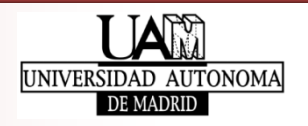

#### • **CCVacia**

- Prototipo: boolean **cc\_vacia**(CC s)
- Descripción: comprueba si una cadena de caracteres está <sup>o</sup> no vacía
- Entrada: cadena s
- Salida: verdadero si S <sup>=</sup> ∅, falso en caso contrario
- Modifica: nada

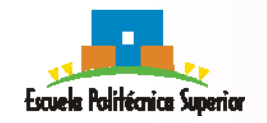

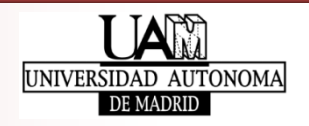

#### • **CCLlena**

- Prototipo: boolean **cc\_llena**(CC s)
- Descripción: comprueba si una cadena de caracteres está <sup>o</sup> no llena, es decir si su longitud es igual <sup>o</sup> menor <sup>a</sup> CC\_MAX
- Entrada: cadena s
- Salida: verdadero si la longitud de <sup>s</sup> es CC\_MAX, falso en caso contrario
- Modifica: nada

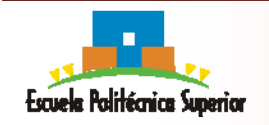

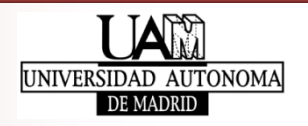

#### • **CCInsertarCaracter**

- Prototipo: status **cc\_insertar**(CC s, car c, pos p)
- Descripción: inserta un carácter dado en una posición determinada de una cadena (que queda modificada)
- Entrada: cadena s, carácter <sup>c</sup> <sup>a</sup> insertar, posición p en la que insertar c
- Salida: OK si la inserción se realiza con éxito, error en caso contrario
- Modifica: si devuelve OK, la cadena <sup>s</sup> contiene c; si devuelve error, nada.

$$
s = [c_1 c_2 \dots c_p \dots c_n] \rightarrow s = [c_1 c_2 \dots c c_{p+1} \dots c_{n+1}]
$$

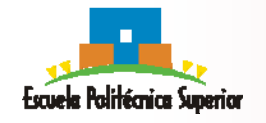

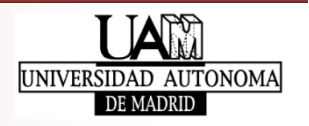

#### • **CCExtraerCaracter**

- Prototipo: status **cc\_extraer**(CC s, car c, pos p)
- Descripción: extrae el carácter situado en una posición determinada de una cadena (que queda modificada)
- Entrada: cadena s, variable c <u>donde guardar</u> el carácter extraído, posición p del carácter <sup>a</sup> extraer
- Salida: OK si la extracción se realiza con éxito, error en caso contrario
- Modifica: si devuelve OK, <sup>c</sup> contiene el carácter extraído y <sup>s</sup> ya no lo contiene; si devuelve error, nada

$$
s = [c_1 c_2 \dots c_p \dots c_n] \to s = [c_1 c_2 \dots c_{n-1}]
$$

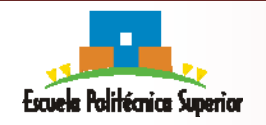

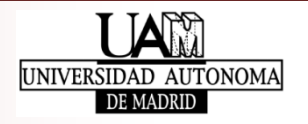

- Funciones primitivas
	- **CCCrear**: CC **cc\_crear**()
	- **CCVacia:** boolean **cc\_vacia**(CC s)
	- **CCLlena:** boolean **cc\_llena**(CC s)
	- **CCInsertarCaracter:** status **cc\_insertar**(CC s, car c, pos p)
	- **CCExtraerCaracter:** status **cc\_extraer**(CC s, car c, pos p)
- Funciones adicionales, que se pueden obtener usando las anteriores
	- **CCReemplazarCaracter**:

status **cc\_reemplazar**(CC s, car c, pos p)

• **CCLongitud**:

```
entero cc_longitud(CC s)
```
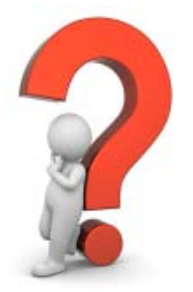

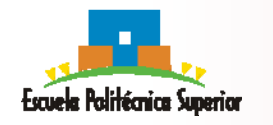

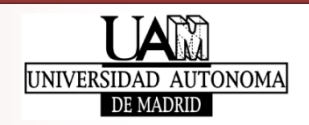

```
/* Versión 1: sin control de errores */
status cc_reemplazar(CC s, car c, pos p)
   cc_extraer(s, aux, p)
   cc_insertar(s, c, p)
   devolver OK
```
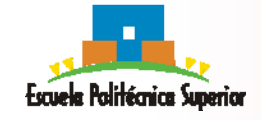

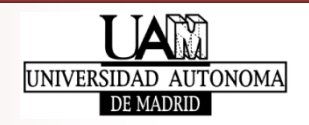

/\* Versión 2: con control de errores, pero sin recuperación de la cadena original en caso de error (al insertar) \*/ status **cc\_reemplazar**(CC s, car c, pos p)

```
si cc_extraer(s, aux, p) = OK:
    si cc_insertar(s, c, p) = OK:
        devolver OKdevolver ERROR
```
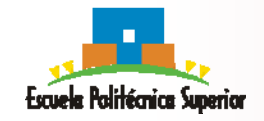

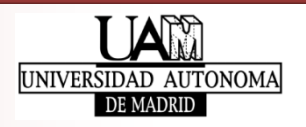

/\* Versión 3: asumir que en el TAD, tras K extracciones de S se pueden realizar hasta K inserciones en S sin error \*/ status **cc\_reemplazar**(CC s, car c, pos p)

si **cc\_extraer**(s, aux, p) = OK: **cc\_insertar**(s, c, p) devolver OKdevolver ERROR

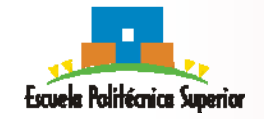

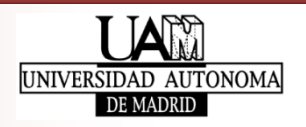

- Funciones primitivas
	- **CCCrear**: CC **cc\_crear**()
	- **CCVacia:** boolean **cc\_vacia**(CC s)
	- **CCLlena:** boolean **cc\_llena**(CC s)
	- **CCInsertarCaracter:** status **cc\_insertar**(CC s, car c, pos p)
	- **CCExtraerCaracter:** status **cc\_extraer**(CC s, car c, pos p)
- Funciones adicionales, que se pueden obtener usando las anteriores
	- **CCReemplazarCaracter:** status **cc\_reemplazar**(CC s, car c, pos p)
	- **CCLongitud**:

```
entero cc_longitud(CC s)
```
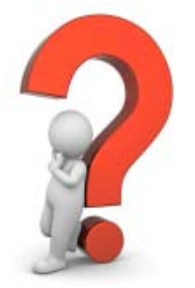

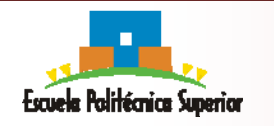

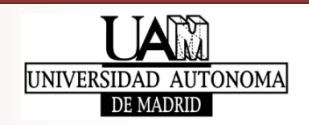

```
/* Versión 1: sin control de errores */
entero cc_longitud(CC s)
   longitud = 0
   s2 = cc crear()
   mientras cc_vacia(s) = FALSO:
       cc_extraer(s, c, 0)
       cc_insertar(s2, c, 0)
       longitud = longitud + 1
   mientras cc\_vacia(s2) = FALSO: /* Restauramos s */
       cc_extraer(s2, c, 0)
       cc_insertar(s, c, 0)
   devolver longitud
```
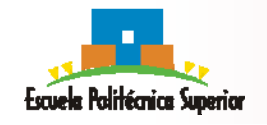

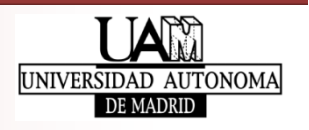

```
/* Versión 2: con control de errores */
entero cc_longitud(CC s)
    longitud = 0s2 = cc crear()
    si s2 = NULL:
        devolver -1mientras cc_vacia(s) = FALSO:
        cc_extraer(s, c, 0)
        \sin cc insertar(s2, c, 0) = ERROR: /* Restauramos s si error */
             cc_insertar(s, c, 0)
             mientras cc_vacia(s2) = FALSO:
                 cc_extraer(s2, c, 0)
                 cc_insertar(s, c, 0)
             devolver -1longitud = longitud + 1
    mientras cc vacia(s2) = FALSO: / /* Restauramos s */
        cc_extraer(s2, c, 0)
        cc_insertar(s, c, 0)
```
devolver longitud

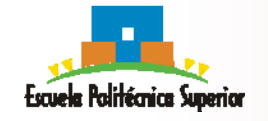

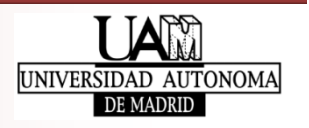

### **Contenidos**

• Tipos Abstractos de Datos (TAD)

### • **Ejemplos de TAD**

- TAD Cadena de caracteres
- **TAD Número complejo**
- TAD Conjunto
- Implicaciones de los TAD
- Programación Orientada <sup>a</sup> Objetos (POO)

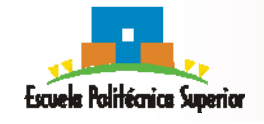

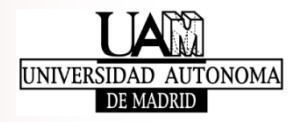

- Datos
	- Dos números reales 're' <sup>e</sup> 'im' asociados respectivamente <sup>a</sup> la parte real y <sup>a</sup> la parte imaginaria del número complejo Ej.: **2 – 3***i* tiene 2 como parte real y –3 como parte imaginaria

#### • **Funciones primitivas**

- •**crear**: Complejo **complejo\_crear**(float r, float i)
- **liberar**: void **complejo\_liberar**(Complejo c)
- **parteReal**: float **complejo\_getReal**(Complejo c)
- **parteImaginaria**: float **complejo\_getImaginaria**(Complejo c)
- **actualizar**:

Complejo **complejo\_actualizar**(Complejo c, float r, float i)

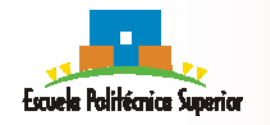

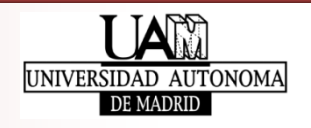

#### • Posible implementación en C (sin control de errores)

```
/* En complejo.h */
typedef struct _Complejo Complejo;
/* En complejo.c */
#include complejo.h
struct _Complejo {
  float re, im;
};
Complejo *complejo_crear(float r, float i) {
  Complejo *pc = (Complejo *) malloc(sizeof(Complejo));
  if (!pc) return NULL;
  pc->re = r;
  pc->im = i;return pc;
}
void complejo_liberar(Complejo *pc) {
  free(pc);
}
float complejo_getReal(const Complejo *pc) {
  return pc->re;
}
float complejo_getImaginaria(const Complejo *pc) {
  return pc->im;
}
```
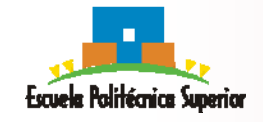

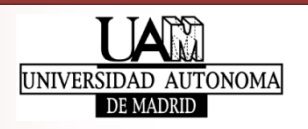

### • **Funciones primitivas**

- Complejo **complejo\_crear**(float r, float i)
- void **complejo\_liberar**(Complejo c)
- float **complejo\_getReal**(Complejo c)
- float **complejo\_getImaginaria**(Complejo c)
- status **complejo\_actualizar**(Complejo c, float r, float i)

#### • **Funciones derivadas a partir de las primitivas**

• **conjugado**:

status **complejo conjugado**(Complejo c, Complejo conj)

•**suma**:

status **complejo sumar**(Complejo c1, Complejo c2, Complejo res)

• **resta**:

status **complejo restar**(Complejo c1, Complejo c2, Complejo res)

• **producto**:

status **complejo multiplicar**(Complejo c1, Complejo c2, Complejo res)

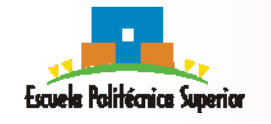

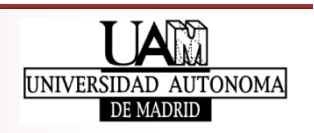

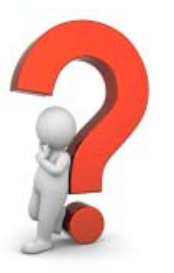

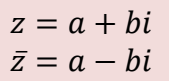

 $w = c + di$  $z + w = (a + c) + (b + d)i$ 

 $z - w = (a - c) + (b - d)i$ 

 $z \cdot w = (a + bi) \cdot (c + di)$  $z \cdot w = (ac - bd) + (ad + bc)i$ 

/\* conj es la variable donde guardar el resultado de la función \*/ status **complejo conjugado**(Complejo c, Complejo conj)

- r = **complejo\_getReal**(c)
- $i =$  **completo**  $q$ etImaginaria(c)
- $\sin$  r = NAN OR i = NAN:  $\hbox{if}$  /\* NAN = not a number (valor no válido) \*/ devolver ERROR
- si **complejo** actualizar(conj, r, -i) = ERR:

devolver ERROR

devolver OK

 $z = a + bi$  $\bar{z} = a - bi$ 

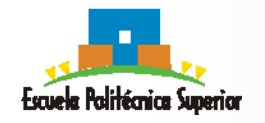

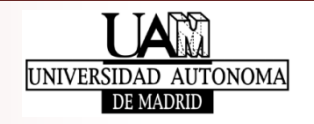

/\* res es la variable donde guardar el resultado de la función \*/ status **complejo\_sumar**(Complejo c1, Complejo c2, Complejo res)

- r1 = **complejo\_getReal**(c1)
- i1 = **complejo\_getImaginaria**(c1)
- r2 = **complejo\_getReal**(c2)
- i2 = **complejo\_getImaginaria**(c2)
- $si$   $r1$  = NAN  $O$   $i1$  = NAN  $O$   $r2$  = NAN  $O$   $i2$  = NAN: devolver ERROR

$$
r = r1 + r2
$$
  

$$
i = i1 + i2
$$

si **complejo\_actualizar**(res, r, i) = ERR: devolver ERRORdevolver OK

 $z = a + bi$  $w = c + di$  $z + w = (a + c) + (b + d)i$ 

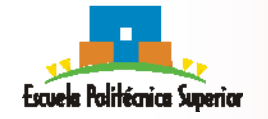

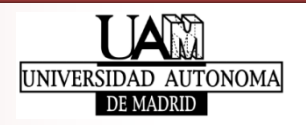

/\* res es la variable donde guardar el resultado de la función \*/ status **complejo\_restar**(Complejo c1, Complejo c2, Complejo res)

- r1 = **complejo\_getReal**(c1)
- i1 = **complejo\_getImaginaria**(c1)
- r2 = **complejo\_getReal**(c2)
- i2 = **complejo\_getImaginaria**(c2)
- $si$   $r1$  = NAN  $O$   $i1$  = NAN  $O$   $r2$  = NAN  $O$   $i2$  = NAN: devolver ERROR

$$
r = r1 - r2
$$
  

$$
i = i1 - i2
$$

si **complejo\_actualizar**(res, r, i) = ERR: devolver ERRORdevolver OK

 $z = a + bi$  $w = c + di$  $z - w = (a - c) + (b - d)i$ 

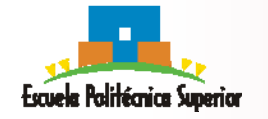

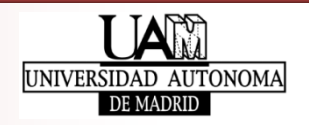

/\* res es la variable donde guardar el resultado de la función \*/ status **complejo multiplicar**(Complejo c1, Complejo c2, Complejo res)

- r1 = **complejo\_getReal**(c1)
- i1 = **complejo\_getImaginaria**(c1)
- r2 = **complejo\_getReal**(c2)
- i2 = **complejo\_getImaginaria**(c2)
- $si$  r1 = NAN  $0$  i1 = NAN  $0$  r2 = NAN  $0$  i2 = NAN: devolver ERROR
- $r = r1*r2 i1*12$  $i = r1*12 + i1*r2$
- si **complejo** actualizar(res, r, i) = ERR:

devolver ERRORdevolver OK

SET ERROR

\n
$$
z = a + bi
$$
\n
$$
w = c + di
$$
\n
$$
z \cdot w = (a + bi) \cdot (c + di)
$$
\n
$$
z \cdot w = (ac - bd) + (ad + bc)i
$$

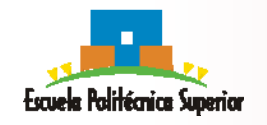

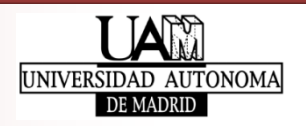

### • **Funciones primitivas**

- Complejo **complejo\_crear**(float r, float i)
- void **complejo\_liberar**(Complejo c)
- float **complejo\_getReal**(Complejo c)
- status **complejo\_actualizar**(Complejo c, float r, float i)

### • **Funciones derivadas a partir de las primitivas**

- •status **complejo\_conjugado**(Complejo c, Complejo res)
- status **complejo\_sumar**(Complejo c1, Complejo c2 , Complejo res)
- status **complejo\_restar**(Complejo c1, Complejo c2 , Complejo res)
- status **complejo\_multiplicar**(Complejo c1, Complejo c2, Complejo res)

### • **Si elegimos una EdD distinta para implementar el TAD:**

struct Complejo { \_**Complejo** { struct \_**Complejo** { float re, im;  $\Box$  float v [2];  $\}$  ;  $\}$ 

### **¿Qué funciones habría que volver <sup>a</sup> implementar?**

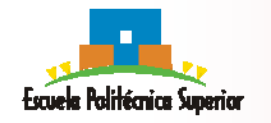

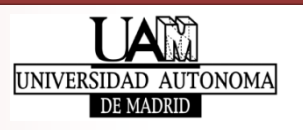

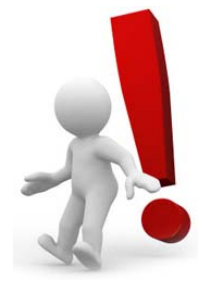

### **Contenidos**

• Tipos Abstractos de Datos (TAD)

### • **Ejemplos de TAD**

- TAD Cadena de caracteres
- TAD Número complejo
- **TAD Conjunto**
- Implicaciones de los TAD
- Programación Orientada <sup>a</sup> Objetos (POO)

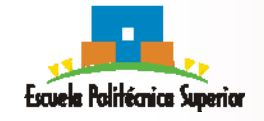

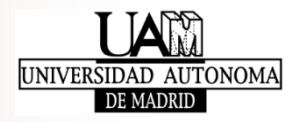

- Datos
	- Colección no ordenada y sin repeticiones de objetos de tipo *Elemento* (TAD que se asume existe)
- Funciones primitivas
	- Conjunto **conjunto\_crear**()
	- void **conjunto\_liberar**(Conjunto c)
	- entero **conjunto\_cardinalidad**(Conjunto c)
	- booleano **conjunto\_estaVacio**(Conjunto c)
	- booleano **conjunto\_estaLleno**(Conjunto c)
	- Elemento **conjunto\_obtenerElemento**(Conjunto c, posicion p)
	- boolean **conjunto\_pertenece**(Conjunto c, Elemento e)
	- status **conjunto\_insertarElemento**(Conjunto c, Elemento e)
	- void **conjunto\_visualizar(Conjunto c)**
	- $\bullet$ **Conjunto conjunto\_union(Conjunto a, Conjunto b)**
	- •**Conjunto conjunto\_interseccion(Conjunto a, Conjunto b)**

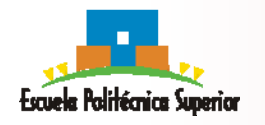

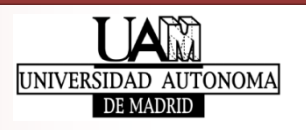

38

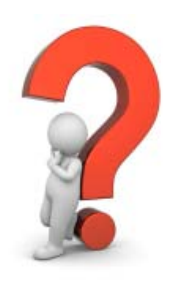

```
boolean conjunto_pertenece(Conjunto c, Elemento e)
  para cada Elemento x de c:
     si x = e: // Habría una función elemento_comparar(x,e)
       devolver TRUEdevolver FALSE
```
status **conjunto\_insertarElemento**(Conjunto c, Elemento e)

```
si conjunto pertenece(c, e) = FALSE:
```

```
c = c \cup \{e\}devolver OK
```
devolver ERROR

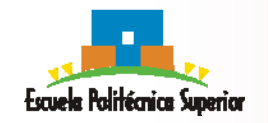

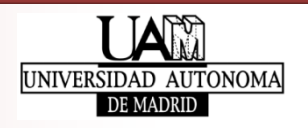

```
Conjunto conjunto_union(Conjunto a, Conjunto b)
  Conjunto c = conjunto_crear()
  Para cada elemento e de a:si conjunto_insertar(c, e) = ERROR: 
        conjunto_liberar(c)
       devolver NULLPara cada elemento e de b:si conjunto pertenece(a, e) != -1:
        si conjunto insertar(c, e) = ERROR:
          conjunto_liberar(c)
          devolver NULLdevolver c
```
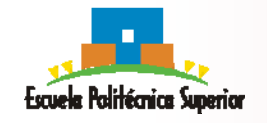

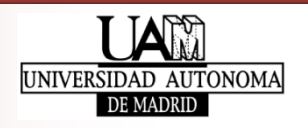

```
Conjunto conjunto_interseccion(Conjunto a, Conjunto b)
  Conjunto c = conjunto_crear()
  Para cada elemento e de a:si conjunto_pertenece(b, e) = TRUE:
        si conjunto_insertar(c, e) = ERROR: 
          conjunto_liberar(c)
          devolver NULLdevolver c
```
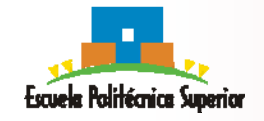

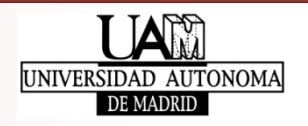

### **Contenidos**

- Tipos Abstractos de Datos (TAD)
- Ejemplos de TAD
	- TAD Cadena de caracteres
	- TAD Número complejo
	- TAD Conjunto
- **Implicaciones de los TAD**
- Programación Orientada <sup>a</sup> Objetos (POO)

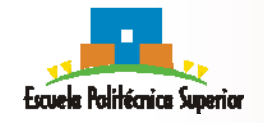

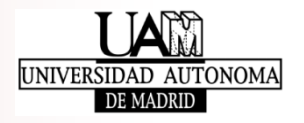

- **Objetivos de los TAD**
	- Encapsulamiento (aislamiento) de los datos internos, permitiendo su acceso y manejo sólo <sup>a</sup> través de sus primitivas
	- Ocultación de la implementación interna de las funcionalidades, y uso de ellas <sup>a</sup> través de las primitivas

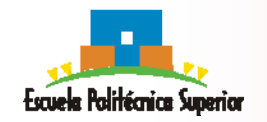

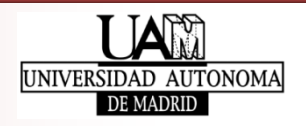

### • **Consideraciones sobre los TAD**

•Desde el punto de vista del **desarrollador** del TAD:

#### **¿cómo implementar el TAD?**

- ‐ Definir la EdD
- ‐ Codificar las funciones primitivas
- •Desde el punto de vista del **usuario** del TAD:

#### **¿cómo usar el TAD?**

‐Trabajar sobre los prototipos y documentación de las primitivas

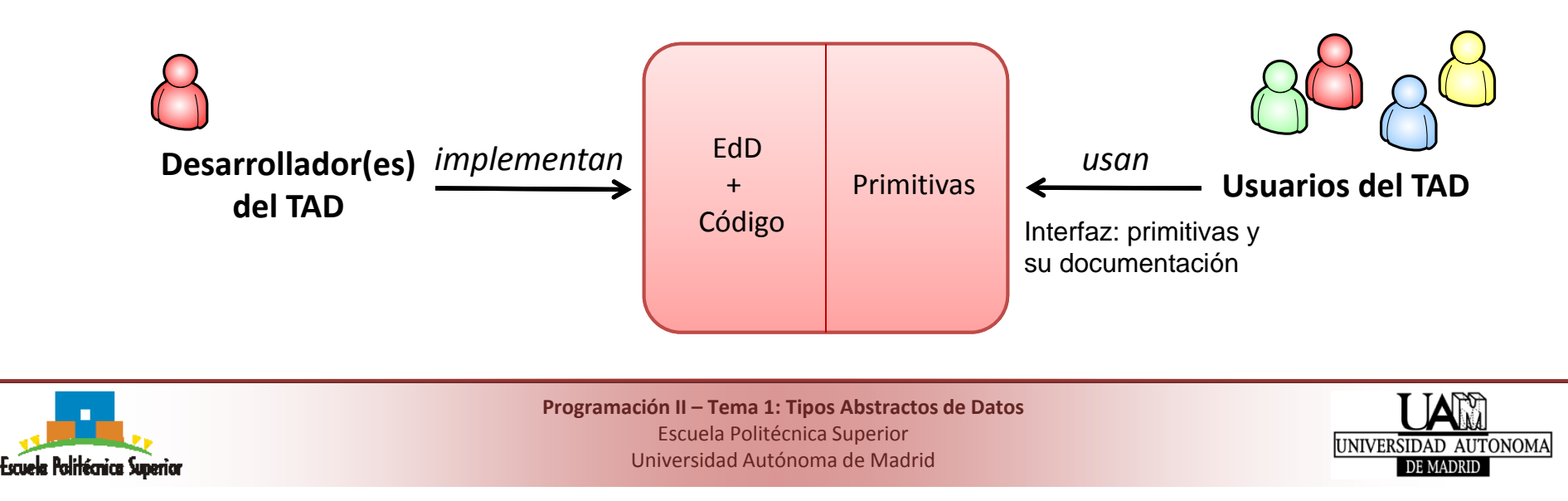

#### • **Implementación de un TAD en C**

- Compuesta de un .c y un .h
- En el .h
	- ‐ Definición (#define) de constantes
	- ‐ Declaración de la EdD (**typedef struct**) definida en el .c
	- ‐ Declaración de las primitivas públicas
- En el .c
	- ‐ Inclusión (#include) del .h
	- ‐ Definición de la EdD (**struct**)
	- ‐ Implementación de las primitivas públicas y funciones privadas
- • En otros .c
	- ‐ Inclusión del .h
	- ‐ Uso del TAD sólo <sup>a</sup> través de las primitivas

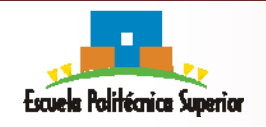

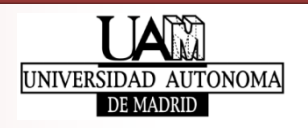

#### • **Implementación de un TAD en C**

```
// complejo.h (a falta de cabeceras y comentarios)
#ifndef COMPLEJO_H
#define COMPLEJO_H
#include "tipos.h"
typedef struct _Complejo Complejo;
Complejo *complejo crear(float r, float i);
void complejo_liberar(Complejo *pc);
status complejo_actualizar(Complejo *pc, float r, float i);
float complejo_getReal(const Complejo *pc);
float complejo_geImaginaria(const Complejo *pc);
status complejo_conjugado(const Complejo *pc, Complejo *pcConj);
status complejo sumar(const Complejo *pc1, const Complejo *pc2, Complejo *pcRes);
status complejo restar(const Complejo *pc1, const Complejo *pc2, Complejo *pcRes);
#endif
```

```
// Comienzo de complejo.c (a falta de cabeceras y comentarios)
#include "complejo.h"
#include "tipos.h"
struct _Complejo {
   float re;float im;};
```
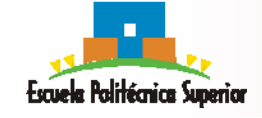

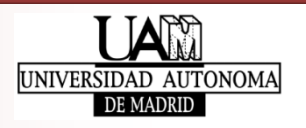

- **Ventajas de usar TAD**
	- **Facilidad de implementación**, permitiendo el desarrollo paralelo de las diferentes componentes de una aplicación
	- **Facilidad de depuración de errores**, pues se pueden aislar las pruebas de componentes concretas de una aplicación
	- **Facilidad de cambios**, debido <sup>a</sup> que hay menos dependencias fuertes entre las componentes de una aplicación
	- **Facilidad de reutilización**, ya que componentes de una aplicación proporcionan funcionalidades independientes
- **Inconveniente de usar TAD**
	- **Esfuerzo adicional en la etapa de diseño**, en la que el proceso de abstracción del TAD puede ser complicado

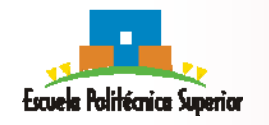

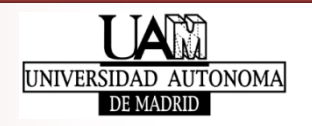

#### • **Consecuencia de usar TAD**

- Facilidad de reutilización y extensión del código al poseer mayor
	- ‐ modularidad (primitivas <sup>=</sup> "ladrillos")
	- portabilidad
		- $\rightarrow$  Abstracción de los datos y de las funcionalidades
			- → Programación Orientada a Objetos (POO)

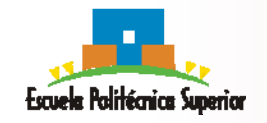

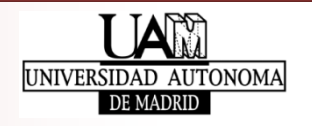

### **Contenidos**

- Tipos Abstractos de Datos (TAD)
- Ejemplos de TAD
	- TAD Cadena de caracteres
	- TAD Número complejo
	- TAD Conjunto
- Implicaciones de los TAD
- **Programación Orientada <sup>a</sup> Objetos (POO)**

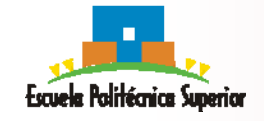

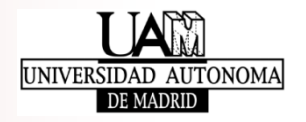

## **Programación Orientada <sup>a</sup> Objetos (POO)**

• La evolución de los lenguajes de programación tiende <sup>a</sup> introducir más abstracciones

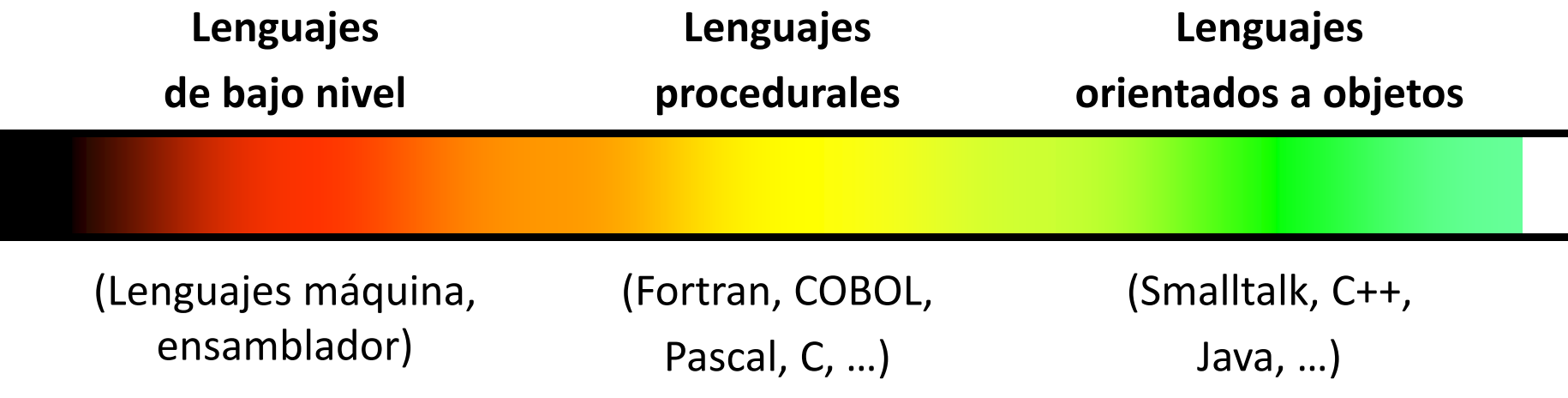

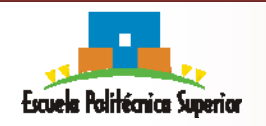

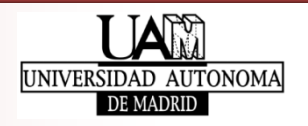

50

## **Programación Orientada <sup>a</sup> Objetos (POO)**

- La evolución de los lenguajes de programación tiende <sup>a</sup> introducir más abstracciones
	- Soporte para uso de TAD
		- ‐ **Lenguajes procedurales:** tipos de datos abstractos han de ser definidos explícitamente y las funciones asociadas han de hacerse públicas y privadas
		- ‐ **Lenguajes orientados <sup>a</sup> objetos:** *clases, atributos* y *métodos* (operaciones) constituyen entidades que instanciados representan "objetos"

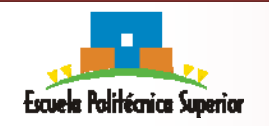

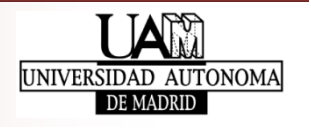

51